#### **Introdução à Ciência da Computação**

Rosane Minghim Apoio na confecção: Carlos Elias A. Zampieri Danilo Medeiros Eler Rogério Eduardo Garcia Renato Rodrigues

Baseado na Apostila: Curso Introdutório de Computação por R. Minghim e G. P. Telles

# Recordando: Vetores

- **Tipos Compostos** 
	- Conjunto de vários elementos de mesmo tipo
- Um único nome. Ex: V
- Um tipo. Ex: V:inteiro

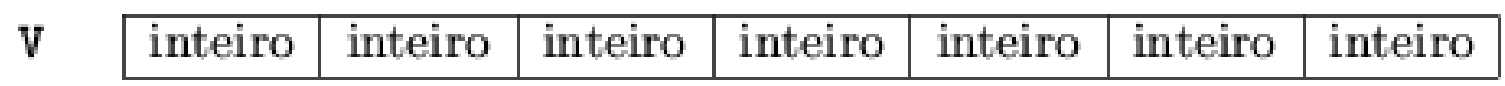

- **Armazenamento em sequência. V:inteiro[1..7]**
- **Um** índice.
	- Acesso direto: V[i]

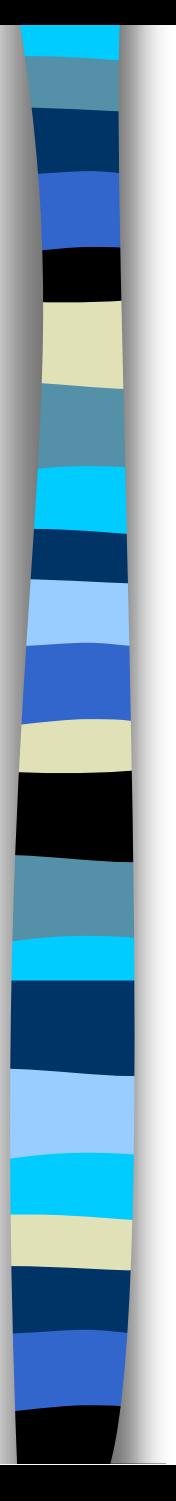

- **Tipos Compostos** 
	- Conjunto de vários elementos de mesmo tipo
- **Um único nome. Ex: M**

 $\mathbf{I}$ 

**Um tipo. Ex: M:inteiro** 

$$
M = \begin{pmatrix} 10 & 8 & 5 & 1 \\ 5 & 7 & 7 & 7 \\ 8 & 0 & 0 & 10 \end{pmatrix}
$$

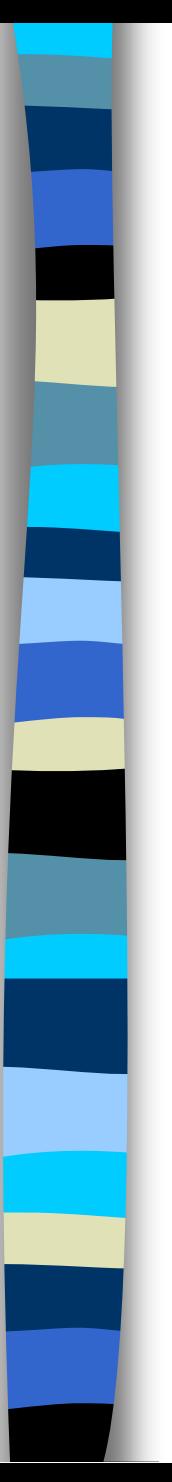

- A indexação é similar à dos vetores
- Armazenamento em sequência para cada dimensão. M:inteiro[1..3][1..4]

$$
M = \begin{bmatrix} 10 & 8 & 5 & 1 \\ 5 & 7 & 7 & 7 \\ 8 & 0 & 0 & 10 \end{bmatrix}
$$

Genericamente, para **n** dimensões: M:inteiro $[l_{i1},l_{s1}]$   $[l_{i2},l_{s2}]$  ...  $[l_{in},l_{sn}]$ 

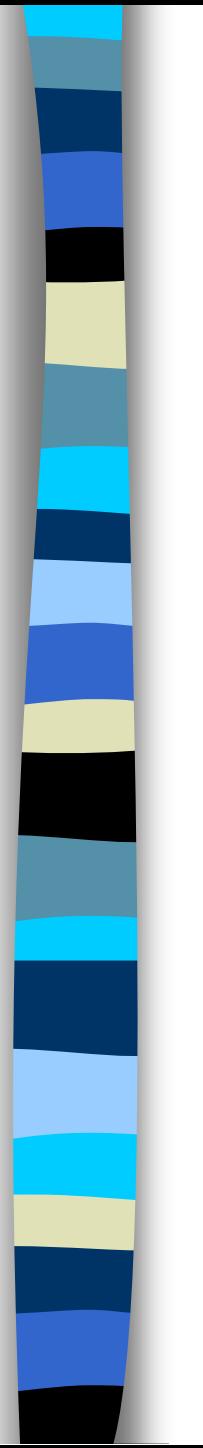

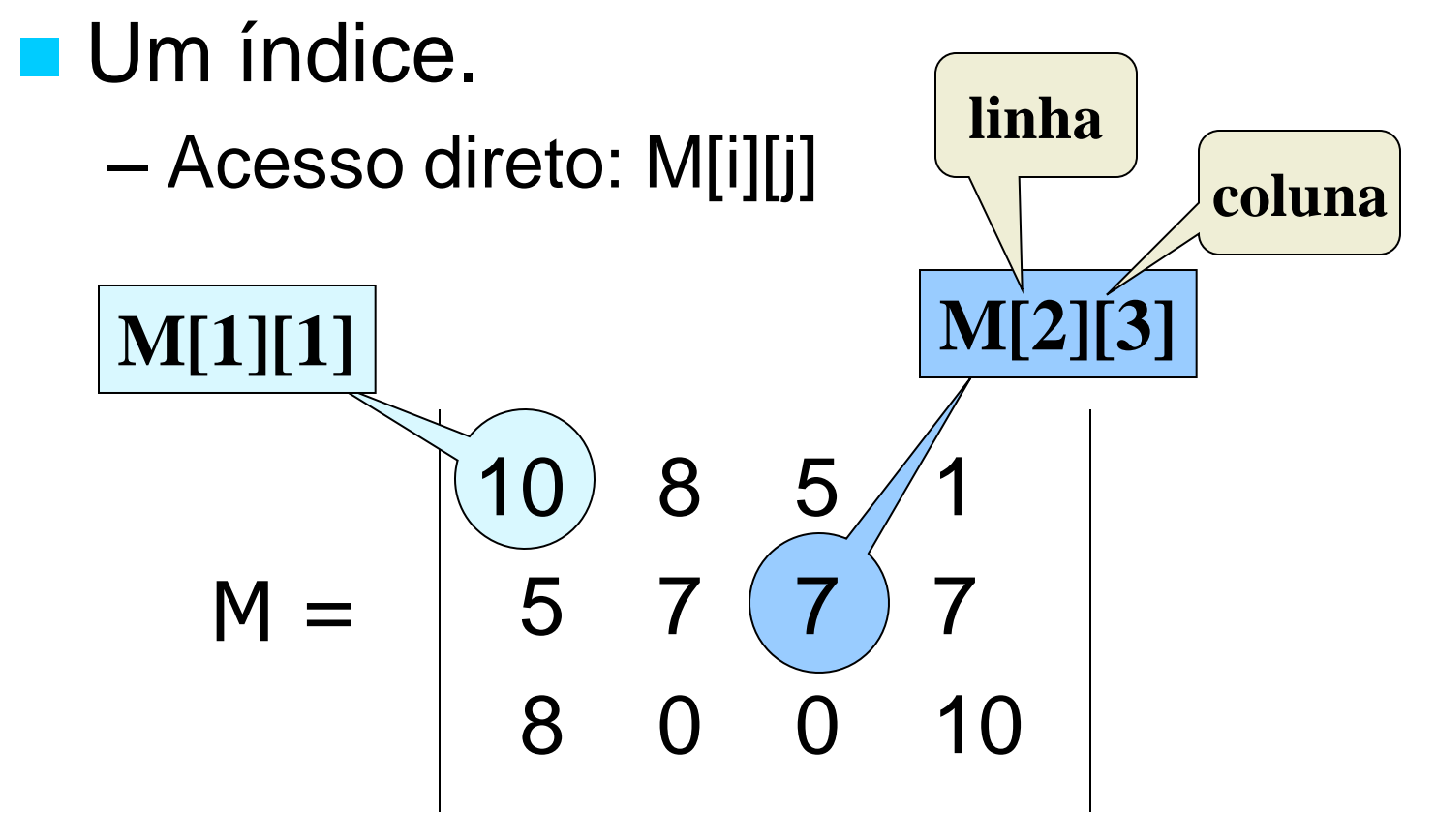

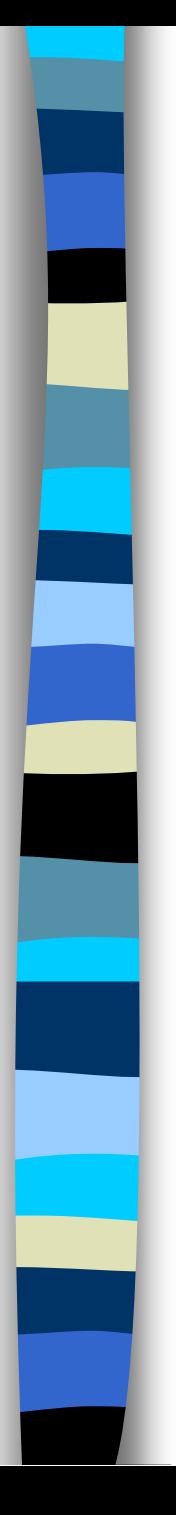

# Exemplos

tipo matriz = real $[1..10]$  $[1..5]$ variável notas: matriz notas $[1][3] \leftarrow 7,5$ 

No exemplo a matriz possui duas dimensões, uma variando de 1 a 10 e a segunda de 1 a 5

#### Exemplo: média aritmética

Faça um algoritmo para ler as 5 notas dos alunos de uma turma, armazená-las numa matriz, e calcular suas médias finais.

```
Algoritmo média_provas 
tipo matriz = 
   real[1..50][1..5]
variável 
   soma, media: real 
   notas: matriz 
   lin, col, nro_alunos: 
   inteiro
```

```
 leia(nro_alunos) 
 para lin de 1 até 
nro_alunos faça 
    para col de 1 até 5 faça 
       leia(notas[lin][col]) 
    fim para
 fim para
```

```
 para lin de 1 até 
   nro_alunos faça 
      soma \leftarrow 0
       para col de 1 até 5 faça 
          soma \leftarrownotas[lin][col] +soma
       fim para
      media \leftarrow soma / 5
       escreva('aluno', lin, ' 
   = \cdot, media)
   fim para
fim
```
#### Exemplo: média aritmética

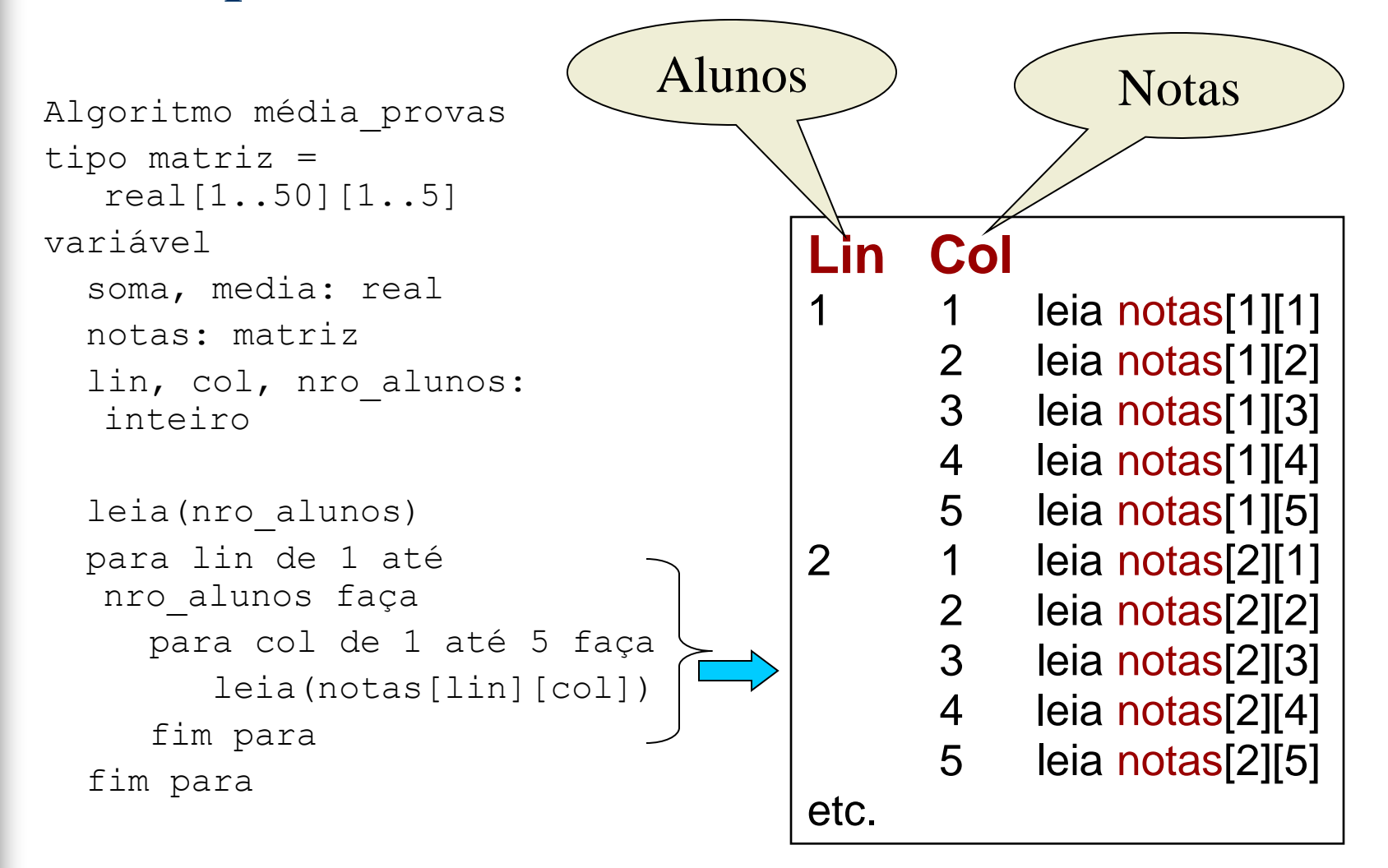

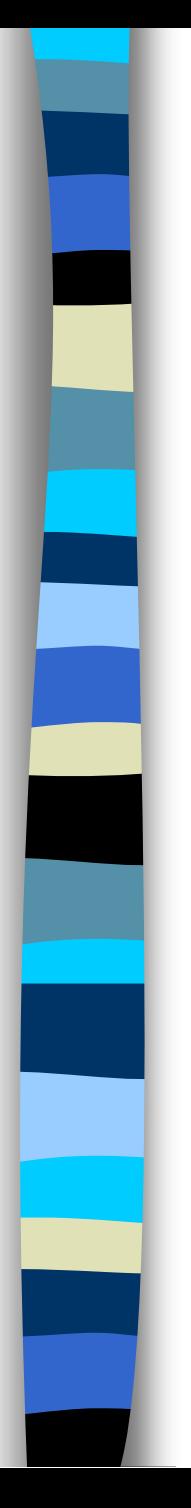

#### Exemplo: média aritmética

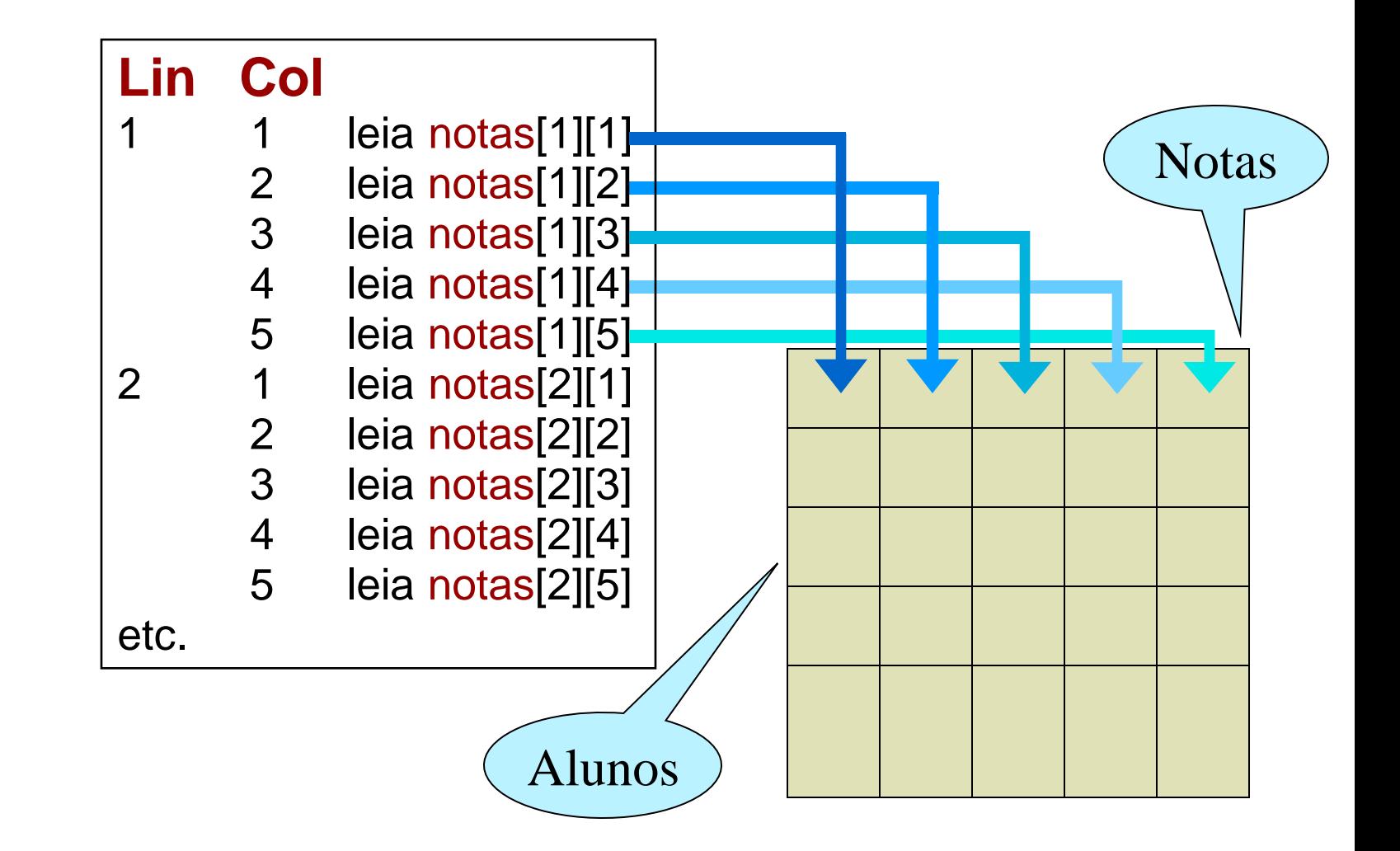

# Matrizes em Subprogramas

- Similar ao uso de vetores
- **E** importante para o uso de matrizes em subprogramas que o seu tipo seja definido previamente, por uma questão de consistência, compatibilidade de tipos e organização do código

# Declaração de Tipos

```
mat notas = real[1..50][1..5]objeto logico = 1ógico[-10..10][-10..10][-10..10]
```
- Desta forma, subprogramas e algoritmos principais podem trabalhar sobre matrizes de mesmo tipo prédefinido
- Utilizando as definições acima, as declarações ficariam:

```
Variável
```

```
nota: mat_notas
objeto: objeto_logico
```
O subprograma recebe a matriz e armazena os valores digitados.

Subprograma leia matriz(mat, linhas, colunas)

e: linhas, colunas: inteiro {dimensões da matriz}

s: mat: matriz {valores lidos}

variável lin, col: inteiro inicio para lin de 1 até linhas faça para col de 1 até colunas faça leia(mat[lin][col]) fim para fim para fim

O subprograma recebe a matriz e apresenta o conteúdo.

Subprograma escreva matriz(mat, linhas, colunas)

e: linhas, colunas: inteiro {dimensões da matriz} mat: matriz {notas}

variável lin, col: inteiro inicio para lin de 1 até linhas faça para col de 1 até colunas faça escreva(mat[lin][col]) fim para fim para fim

#### **O subprograma recebe a matriz e calcula as médias das linhas, armazenando o resultado num vetor.**

Subprograma calcule médias (mat, linhas, colunas, vet)

e: linhas, colunas: inteiro {dimensões da matriz}

```
e: mat: matriz {notas}
s: vet: vetor {medias}
```

```
variável 
    lin, col: inteiro 
inicio
    para lin de 1 até linhas faça
     vet[lin] \leftarrow 0
      para col de 1 até colunas faça 
           vet[lin] \leftarrow vet[lin] +mat[lin][col] fim para
     vet[lin] \leftarrow vet[lin] / columns fim para
fim
```
Algoritmo Principal:

```
Algoritmo média_provas 
tipo 
  matrix = real[1..50][1..5]vetor = real[1..50]variável 
   notas: matriz 
   medias: vetor
   nro_alunos: inteiro
```

```
 leia(nro_alunos) 
  leia matriz(notas,nro alunos, 5)
  calcule media(notas,nro alunos, 5, medias)
  escreva notas(notas,nro alunos, 5, medias)
fim para
```
Exercício: desenvolver o subprograma escreva\_notas

O subprograma recebe a matriz apresenta o conteúdo.

Subprograma escreva notas(mat, linhas,colunas,vet)

e: linhas, colunas: inteiro {dimensões da matriz} mat: matriz {notas} vet: vetor {medias}

```
variável 
    lin, col: inteiro 
inicio
    para lin de 1 até linhas faça 
      para col de 1 até colunas faça 
         escreva(mat[lin][col]) 
      fim para
     escreva (vet[lin])
   fim para
fim
```
# Matrizes em C

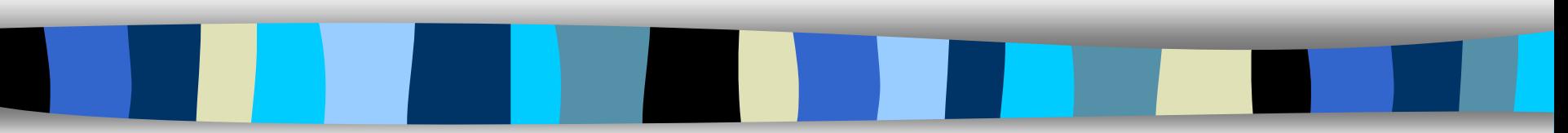

# Matrizes em C

- Linguagem C admite conjuntos de dados homogêneos com indexação em várias dimensões.
- A quantidade de posições em memória reservadas para a matriz é definida na declaração das dimensões pelo **número de linhas N** e o **colunas M**, ambos devem possuir valores inteiros. **Ex: int matriz[ N ][ M ];**
- Os formatos para declaração de variável e para definição de tipo com indexação multi-dimensional são apresentados a seguir:

```
int matriz[ 5 ][ 2 ];
 float matriz[ 10 ][ 30 ];
```
ou

```
int matriz[ 3 ][ 3 ] = { 1,2,3, 4,5,6, 7,8,9 }; ou
int matriz[ ][ 3 ] = { 1,2,3, 4,5,6, 7,8,9 }; //somente a 1<sup>a</sup> dimensão
                                                  pode ser omitida
```
# Matrizes em C

 Linguagem C admite conjuntos de dados homogêneos com indexação em várias dimensões.

 A quantidade de posições em memória reservadas para a matriz é definida na declaração das dimensões pelo **número de linhas** 

**E** possuir valores inteiros. Ex: inteiros **do conjunto** s formatos para declaração de **de elementos** e particão de tipo om indexação multi-dimensional são a seguir: int matriz[  $5$ ][  $2$   $\frac{1}{2}$  float matriz[ 10 ][ 30 ]; ou int matriz[ 3 ][ 3 ] = { 1,2,3, 4,5,6, 7,8,9 }; ou int matriz $[$  ][ 3 ] = { 1,2,3, 4,5,6, 7,8,9 }; //somente a 1<sup>a</sup> dimensão **Número máximo de elementos nas linhas Número máximo de elementos nas colunas Tipo dos elementos Nome da Variável**

pode ser omitida

# Exemplo – Média Aritmética

#include <stdio.h>

#define NRO\_NOTAS 5 #define NRO\_ALUNOS 10

```
int main(void)
```
 $\overline{\mathcal{L}}$ 

}

}

{

```
 float notas[NRO_ALUNOS][NRO_NOTAS];
 int lin, col;
float valor, soma, media;
```

```
 for (lin=0;lin<NRO_ALUNOS;lin++)
\{
```

```
 for (col=0;col<NRO_NOTAS;col++)
```
}

```
 printf("Nota %d do aluno
      %d: ",col+1,lin+1);
 scanf("%f",&valor);
 notas[lin][col] = valor;
```

```
for (lin=0;lin<NRO_ALUNOS;lin++)
 {
   soma = 0; for (col=0;col<NRO_NOTAS;col++)
\left\{\begin{array}{ccc} \end{array}\right\} soma = soma + notas[lin][col];
 }
   media = soma / NRO NOTAS; printf("Aluno %d = 
              %2f\n\cdot 2f\ln, lin+1, media);
 }
```
#### Linguagem C – Matriz em Subprogramas

- **Em linguagem C a passagem de uma matriz para um** subprograma pode ser por referência ou parâmetro.
- A matriz dever ser passada informando-se pelo menos o número máximo de colunas.
- **Exemplo:**

```
#include <stdio.h>
void alt_value(int mat[][10],int linha,int coluna,int valor)
{
  mat[linha][coluna] = valor;}
int main(void)
{
    int mat[5][10];
   alt value(mat, 1,1,10);
    return 0;
}
```
#### Linguagem C – Matriz em Subprogramas

- **Em linguagem C a passagem de uma matriz para um** subprograma pode ser por referência ou parâmetro.
- A matriz dever ser passada informando-se pelo menos o número máximo de colul ou informar também
- **Exemplo:**

}

**o número máximo de linhas**

```
#include <stdio.h>
```

```
void alt_value(int mat[5][10],int linha,int coluna,int valor)
{
  mat[linha][coluna] = valor;}
int main(void)
{
   int mat[5][10];
   alt value(mat, 1,1,10);
    return 0;
```
#### Linguagem C – Matriz em Subprogramas

- Uma outra abordagem é transformar a matriz multidimensional em uma unidimensional(um vetor) e acessar cada posição deslocando-se um número N de colunas por vez.
- A posição no vetor é obtida com a combinação da posição da linha e coluna. Ex: pos = coluna + linha \* MaxColunas
- Exemplo:

```
#include <stdio.h>
#define LIN 5
#define COL 10
void alt_value(int mat[],int linha,int coluna,int valor)
{
   int pos = coluna + linha * COL;
   mat[pos] = valor;}
int main(void)
{
    int mat[LIN*COL];
   alt value(mat, 1,1,10);
    return 0;
}
```
#### MATRIZ - Exercício

**Escrever um algoritmo que leia** duas matrizes e calcule a soma delas armazenando em uma terceira matriz. **Apresente a matriz resultante**.

### MATRIZ - Exercício

**Escrever um algoritmo para o** seguinte problema:

 Ler uma matriz A de dimensão N x  $N (N \le 50)$  e verificar se a matriz é simétrica. Escrever a matriz e a mensagem de resposta

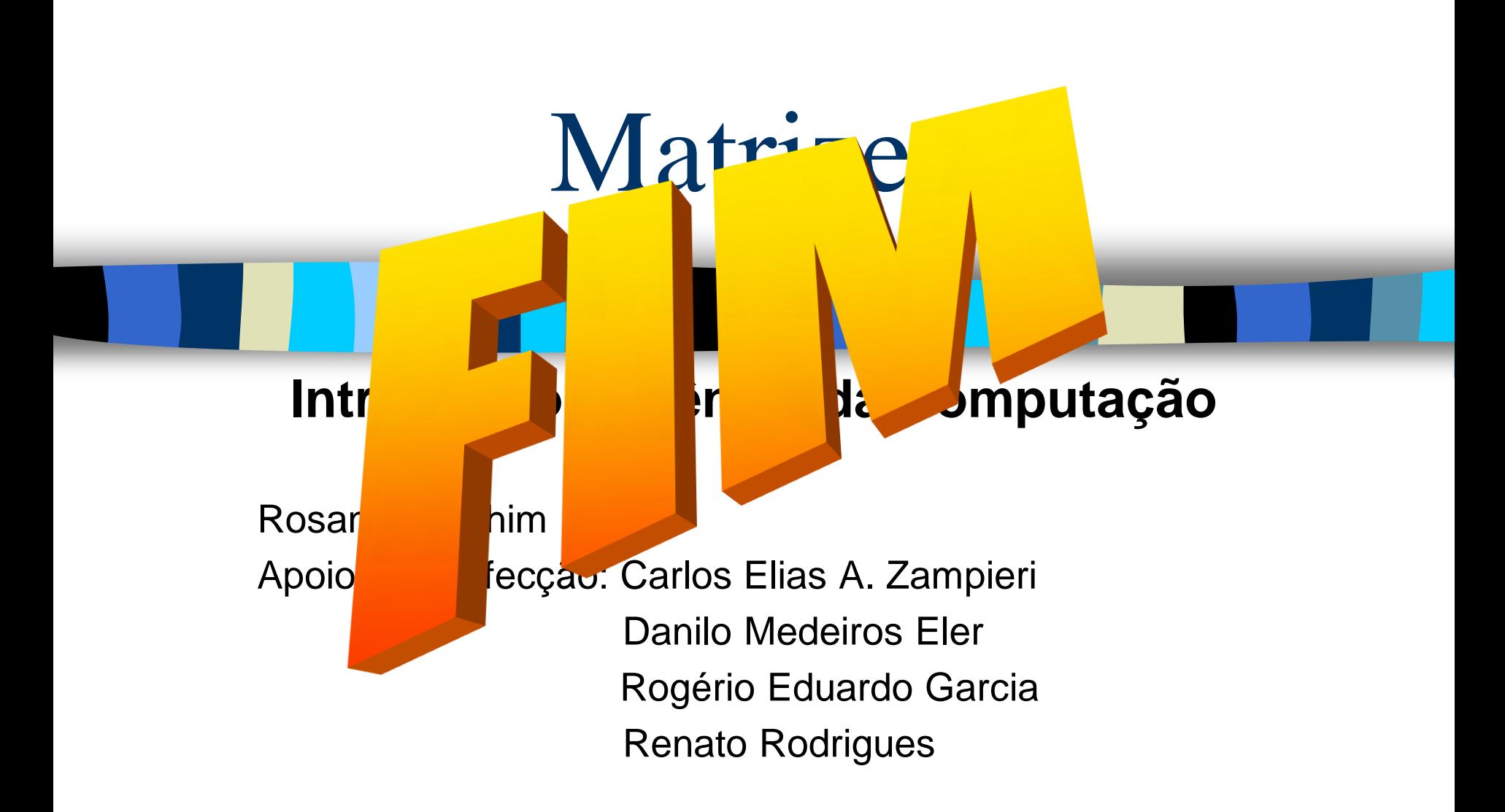

Baseado na Apostila: Curso Introdutório de Computação por R. Minghim e G. P. Telles